## 康寧醫護暨管理專科學校

## 校外使用圖書館電子資源 遠端認證操作手冊

WIFI 無線網路遠端認證篇

以 Google Nexus 7 Wi-Fi 版, Android 平板電腦為例

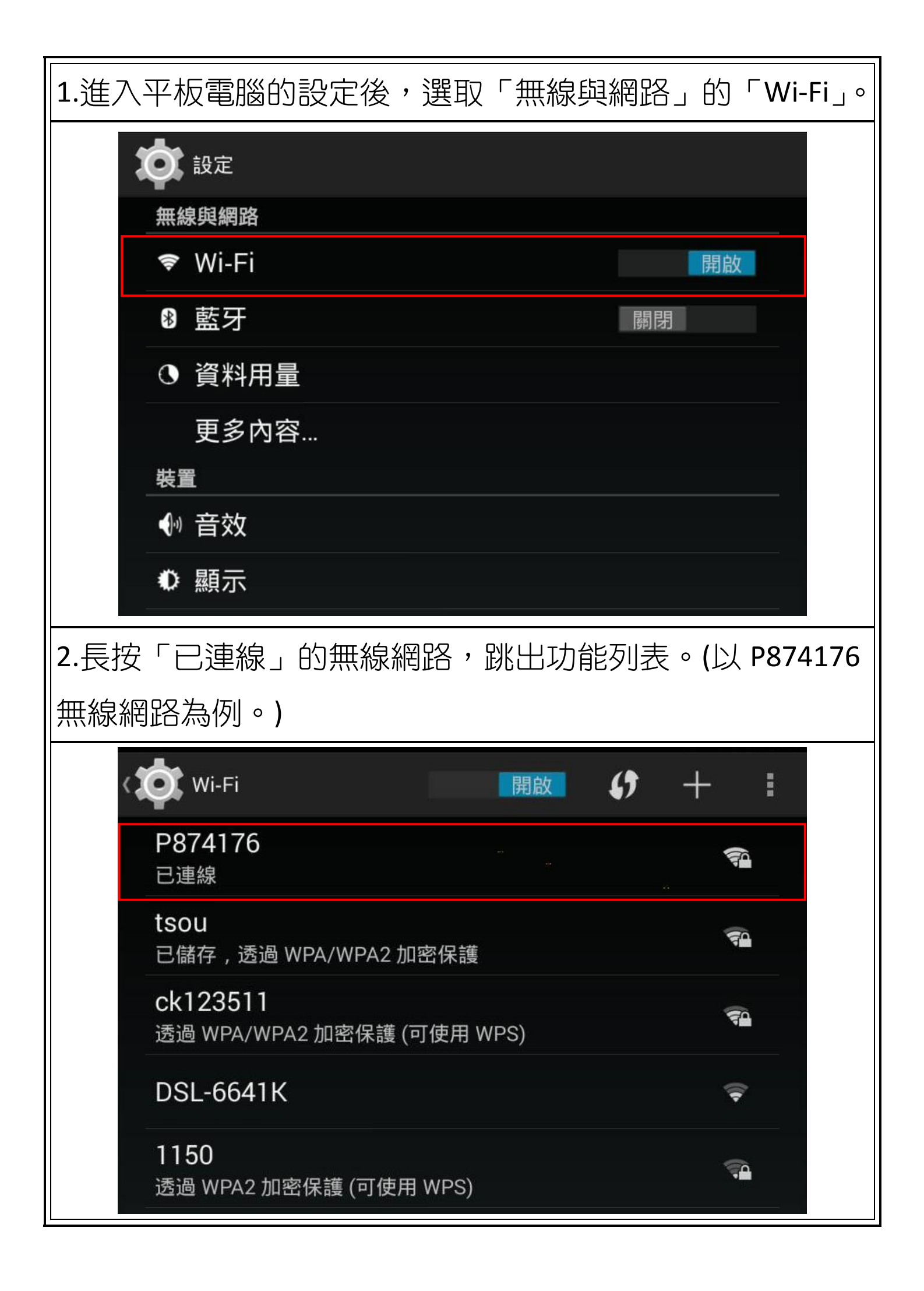

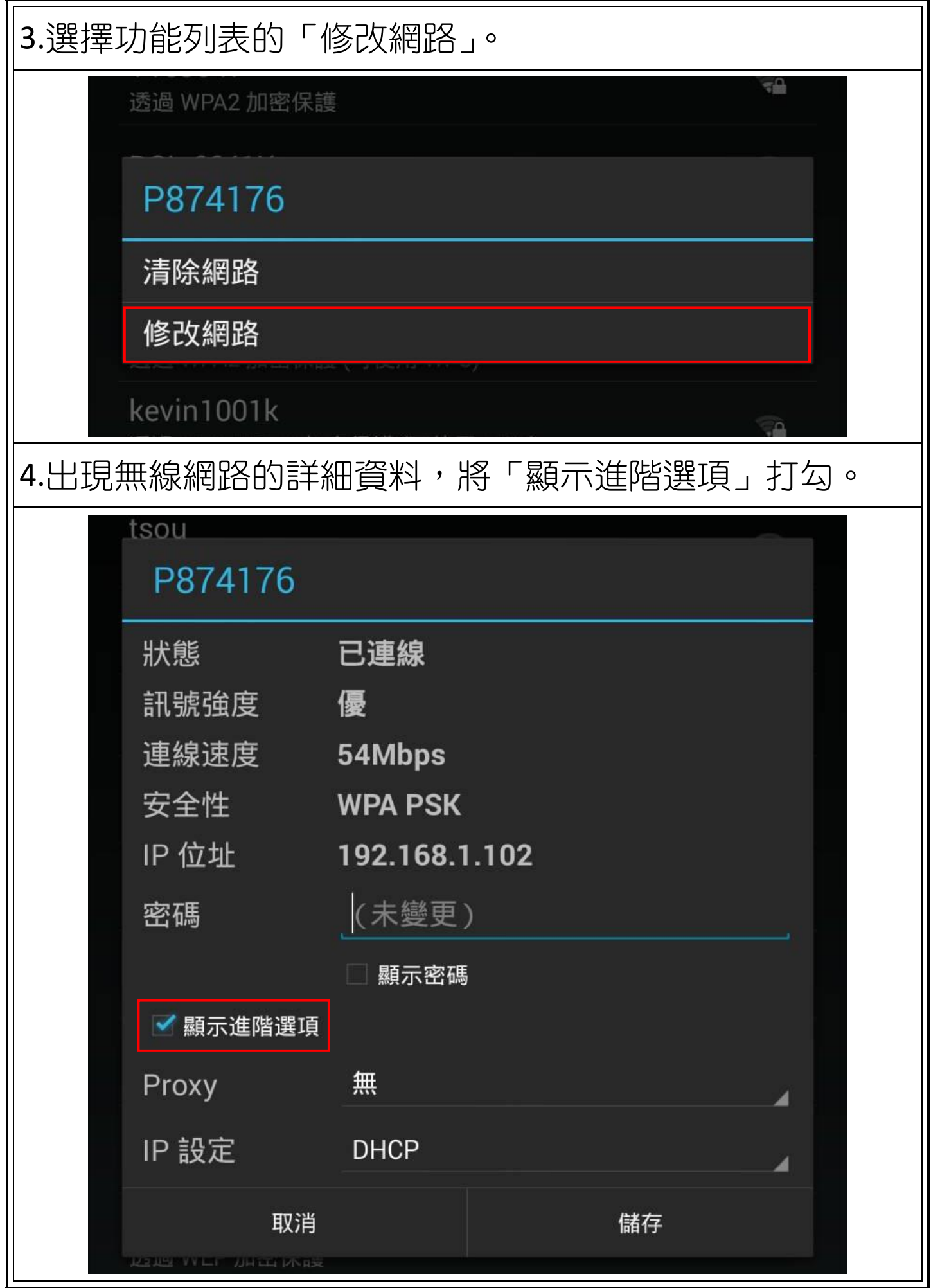

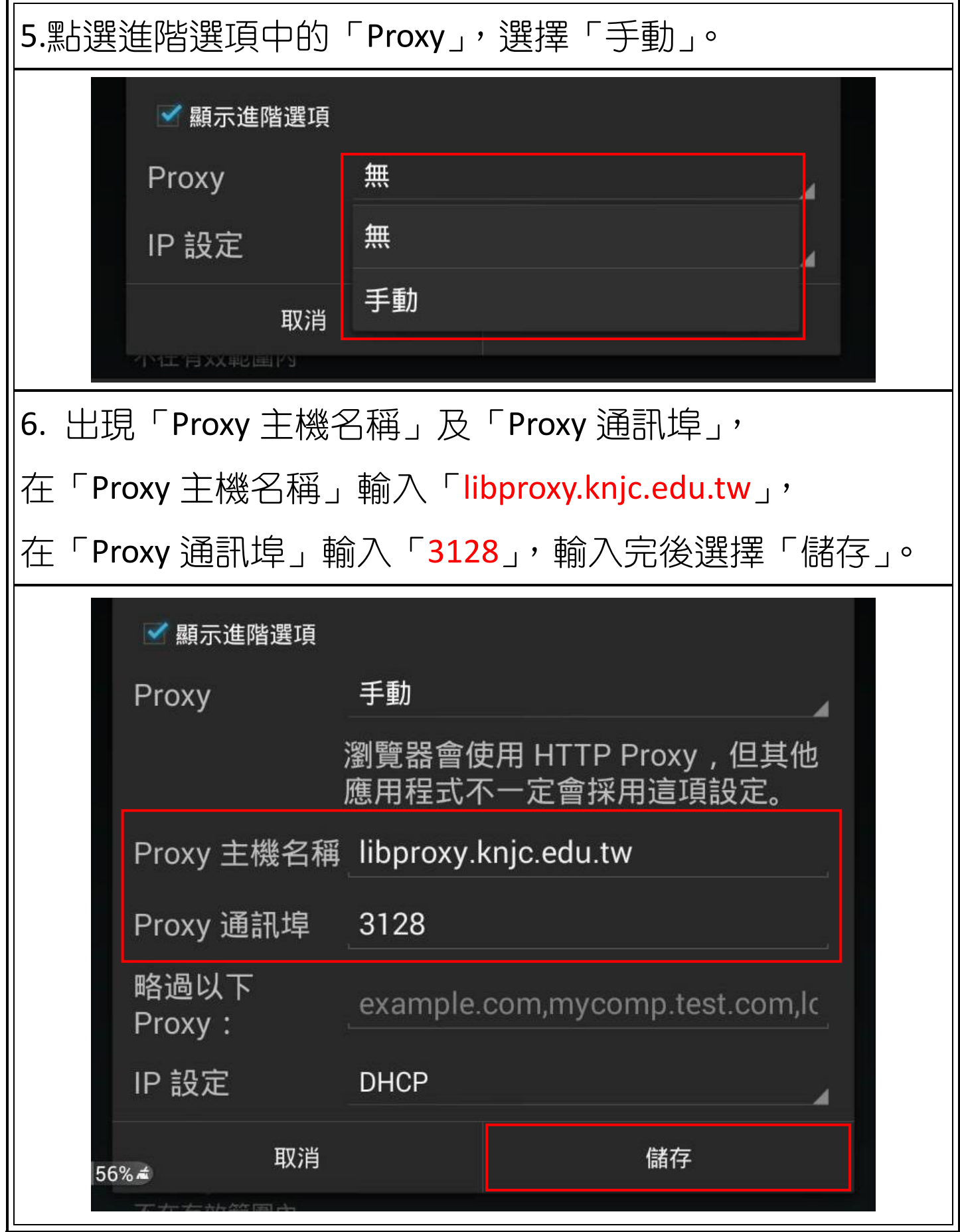

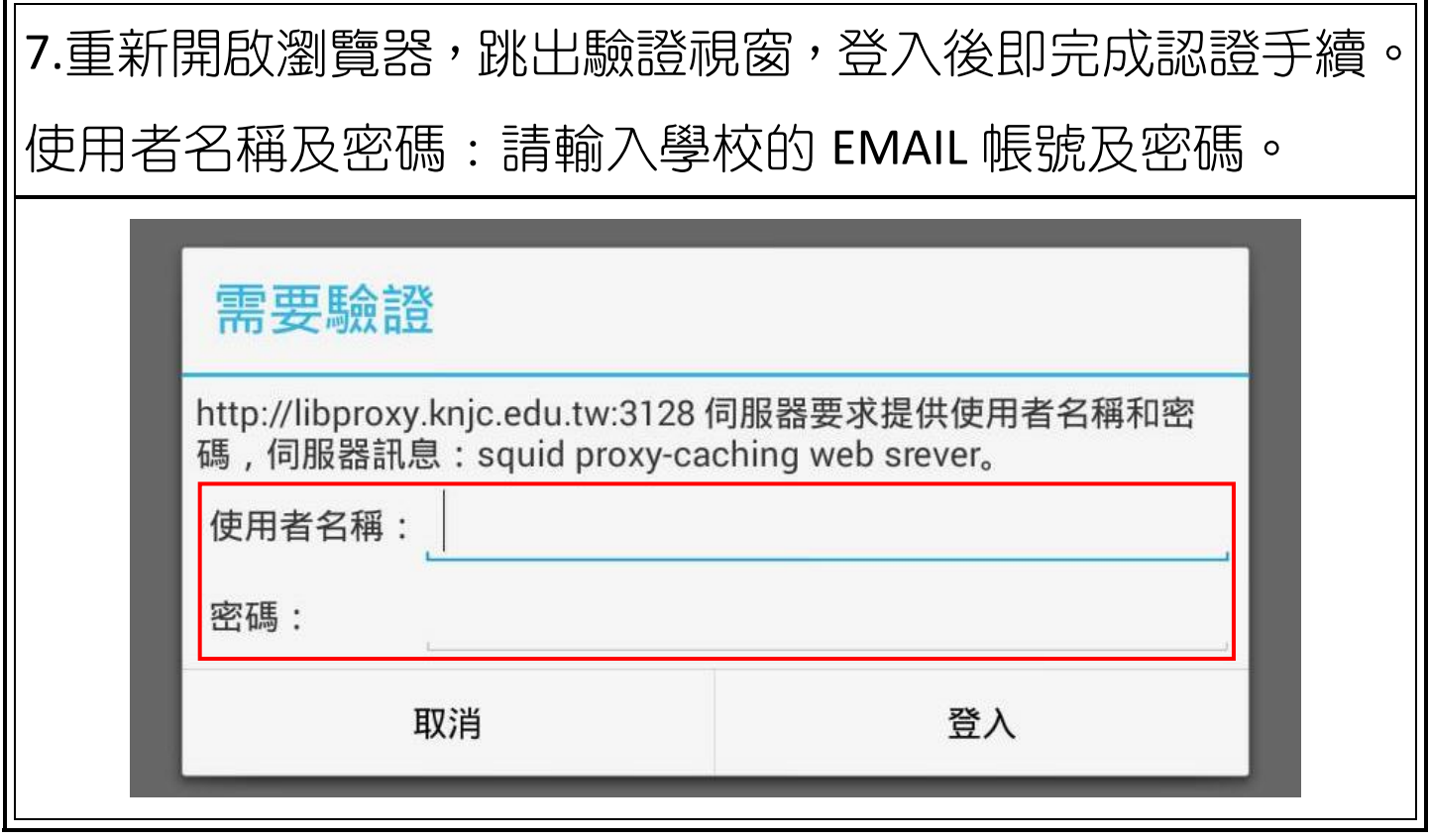